## **Настройки системы частиц Aurora**

- [Настройки основной секции скриптового файла](http://xash3d.ru/doku.php?id=xashxt:ru:настройки_системы_частиц_aurora:настройки_основной_секции_скриптового_файла)
- [Настройки дополнительных секций скриптового файла \(эмиттеров\)](http://xash3d.ru/doku.php?id=xashxt:ru:настройки_системы_частиц_aurora:настройки_дополнительных_секций_скриптового)

Система частиц Aurora впервые появилась в Spirit of Half-Life 1.2, однако содержала множество ограничений, в частности довольно кривую привязку к объектам. Из-за этого её возможности нельзя было использовать в полной мере.

В [XashXT](http://xash3d.ru/doku.php?id=xashxt:ru:xashxt) подавляющее большинство её ошибок было полностью исправлено, благодаря чему появилась возможность создания новых интересных эффектов, а также появился визуальный редактор (xash\devkit\tools\[AuroraEditor](http://xash3d.ru/doku.php?id=xashxt:ru:auroraeditor).exe), значительно облегчающий создание новых систем частиц.

Поскольку действие большинства параметров вы можете наблюдать непосредственно в редакторе частиц, я не буду подробно на них останавливаться. Опишу лишь самое основное то, что необходимо знать.

## **Установка системы частиц на карту**

Установка системы частиц осуществляется при помощи энтити [env\\_particle.](http://xash3d.ru/doku.php?id=xashxt:ru:энтити:env_particle) Следует упомянуть, что возможный аттач к аттачменту модели невозможен мапперскими средствами, поскольку система частиц учитывает номер аттачмента лишь для модели той энтити, к которой она прикреплена. А поскольку [env\\_particle](http://xash3d.ru/doku.php?id=xashxt:ru:энтити:env_particle) не содержит никакой модели вообще, то и смысла в данном действии нет. Однако это может пригодится для создания новых эффектов при разработке нового мода на базе [XashXT](http://xash3d.ru/doku.php?id=xashxt:ru:xashxt), где вы сможете, например, создавать новые хвосты для ракет, дымные шлейфы и т. д.

Обратите внимание, что объект восстанавливает частицы (после сохранения и загрузки) не сразу, а через определенное время. Как правило, данное поведение присутствует в подавляющем большинстве реализаций систем частиц в различных модах и движках и не является чем-то особенным.

Путь к скриптовому файлу — полный с расширением, что позволяет хранить описания систем в произвольной папке на усмотрение мод-мейкера. Расширение также не играет никакой роли, это может быть и aur, и txt, и любое другое.

Примеры скриптовых файлов вы можете найти в папке xash\aurora.

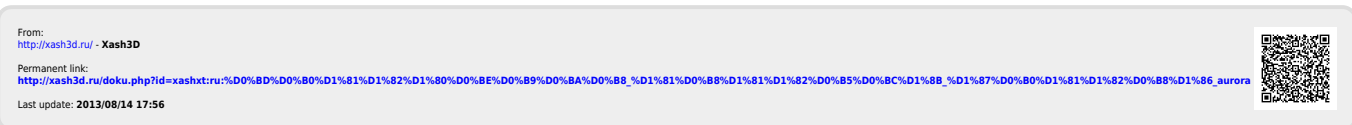